Praktyczny podrecznik tworzenia aplikacji na systemy iOS i Mac OS X!

Techniki definiowania klas i sposoby wysyłania komunikatów do objektów

Praca z typami danych, petlami, klasami i objektami

Korzystanie z bibliotek Foundation oraz Cocoa i Cocoa Touch

#define open #define

**Wydanie III** 

Person has a property:

# **Objective-C** Programowanie

 $1010$ 

Vademecum profesjonalisty

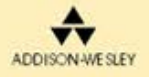

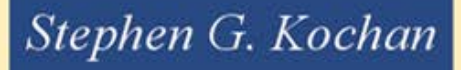

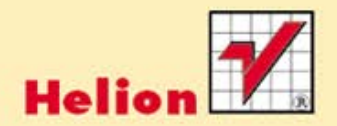

Tytuł oryginału: Programming in Objective-C, Third Edition

Tłumaczenie: Łukasz Piwko

ISBN: 978-83-246-3667-9

Authorized translation from the English language edition, entitled: Programming in Objective-C, Third Edition, ISBN 0321711394, by Stephen G. Kochan, published by Pearson Education, Inc, publishing as Addison Wesley, Copyright © 2011 by Pearson Education, Inc.

All rights reserved. No part of this book may be reproduced or transmitted in any form or by any means, electronic or mechanical, including photocopying, recording or by any information storage retrieval system, without permission from Pearson Education Inc.

Polish language edition published by Helion S.A. Copyright © 2012.

Wszelkie prawa zastrzeżone. Nieautoryzowane rozpowszechnianie całości lub fragmentu niniej¬szej publikacji w jakiejkolwiek postaci jest zabronione. Wykonywanie kopii metodą kserograficz¬ną, fotograficzną, a także kopiowanie książki na nośniku filmowym, magnetycznym lub innym powoduje naruszenie praw autorskich niniejszej publikacji.

Wszystkie znaki występujące w tekście są zastrzeżonymi znakami firmowymi bądź towarowymi ich właścicieli.

Autor oraz Wydawnictwo HELION dołożyli wszelkich starań, by zawarte w tej książce informacje były kompletne i rzetelne. Nie biorą jednak żadnej odpowiedzialności ani za ich wykorzystanie, ani za związane z tym ewentualne naruszenie praw patentowych lub autorskich. Autor oraz Wydawnictwo HELION nie ponoszą również żadnej odpowiedzialności za ewentualne szkody wynikłe z wykorzystania informacji zawartych w książce.

Wydawnictwo HELION ul. Kościuszki 1c, 44-100 GLIWICE tel. 32 231 22 19, 32 230 98 63 e-mail: helion@helion.pl WWW: http://helion.pl (księgarnia internetowa, katalog książek)

Drogi Czytelniku! Jeżeli chcesz ocenić tę książkę, zajrzyj pod adres http://helion.pl/user/opinie?gimpbi Możesz tam wpisać swoje uwagi, spostrzeżenia, recenzję.

Printed in Poland.

- [Kup książkę](http://helion.pl/page354U~rf/objcp3)
- 
- Oceń książke • Oceń książkę
- 
- [Księgarnia internetowa](http://helion.pl/page354U~r/4CAKF)<br>• Lubie to! » Nasza społeczność • Lubię to! » Nasza społeczność

# Spis treści

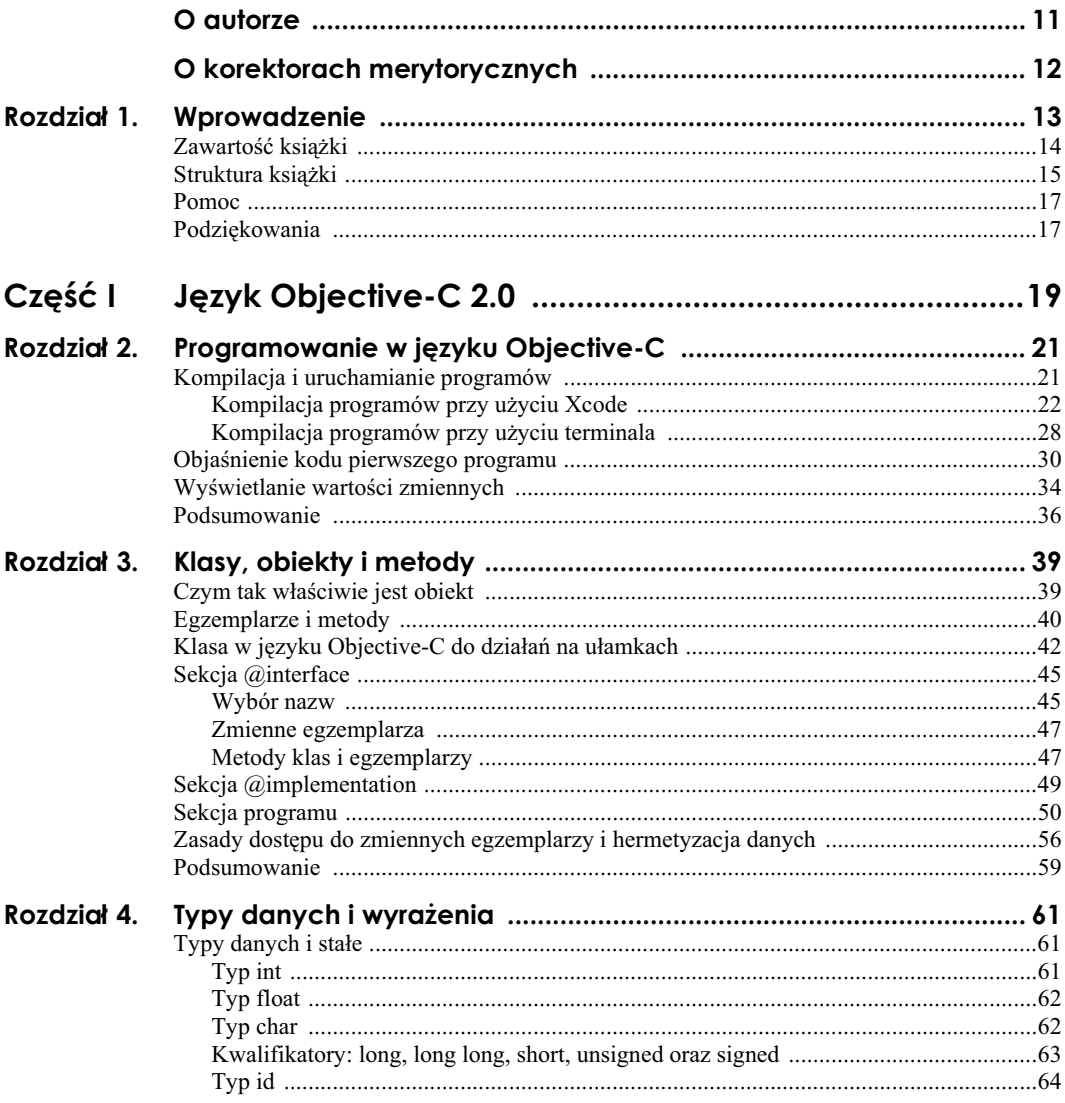

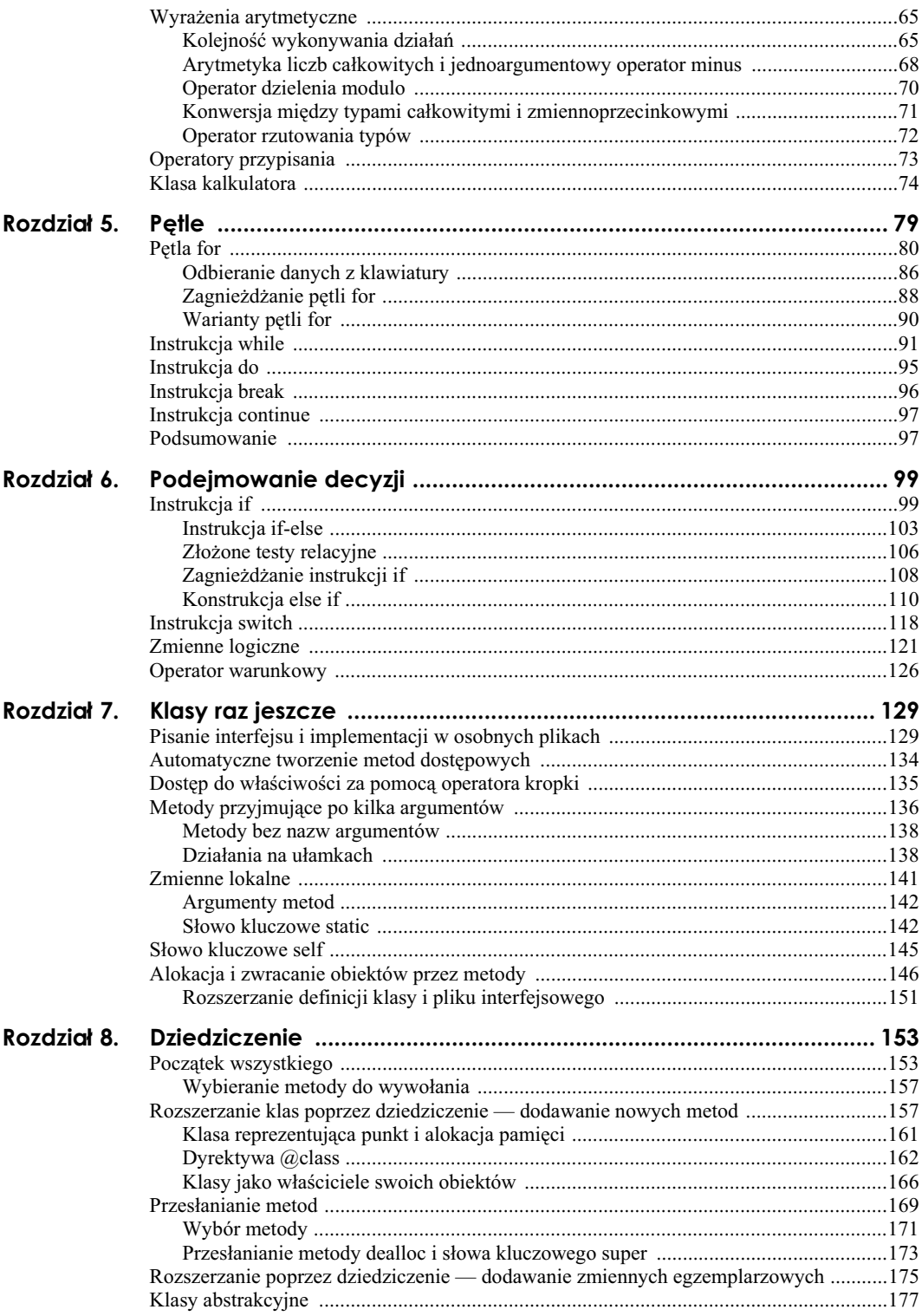

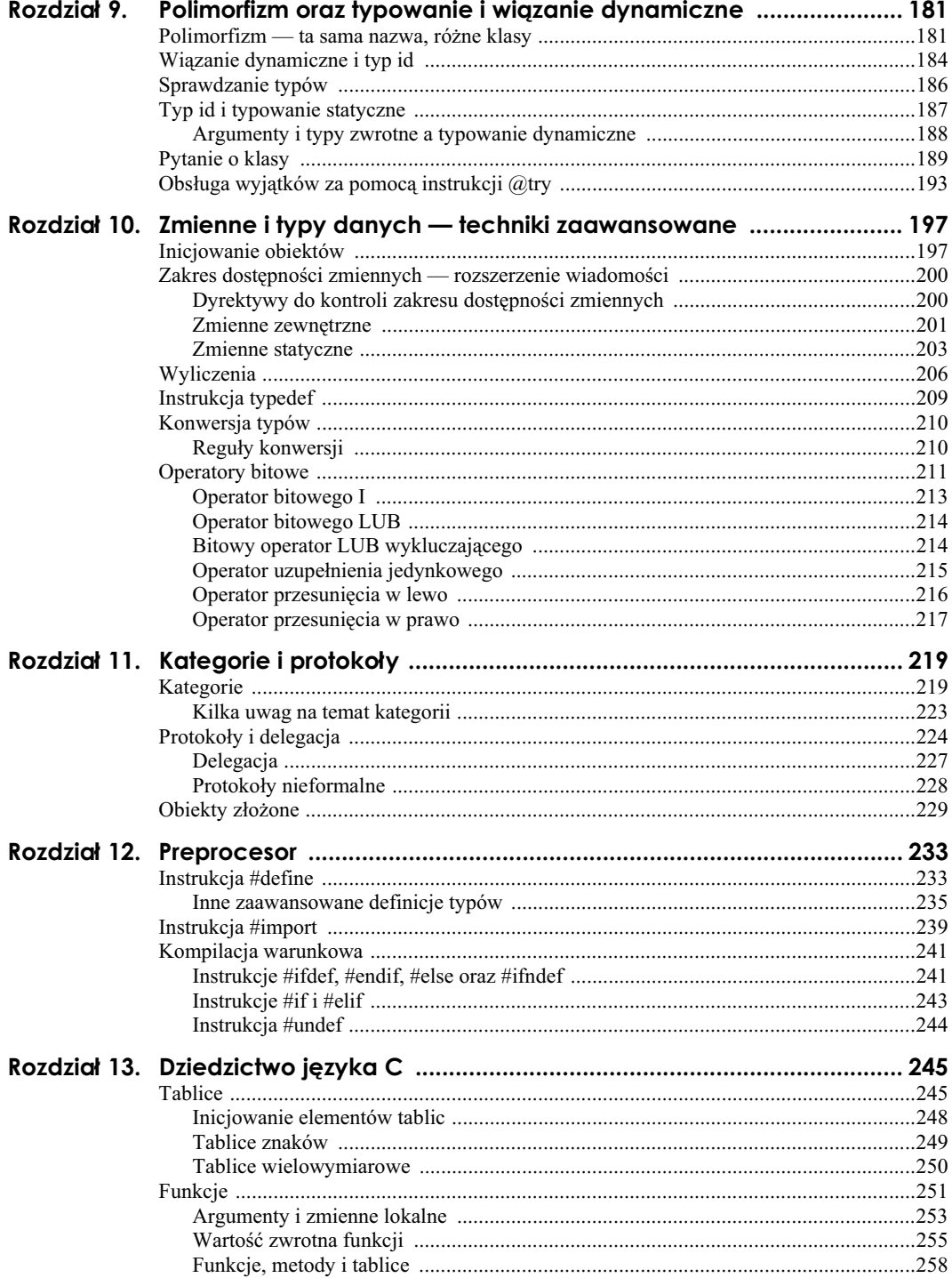

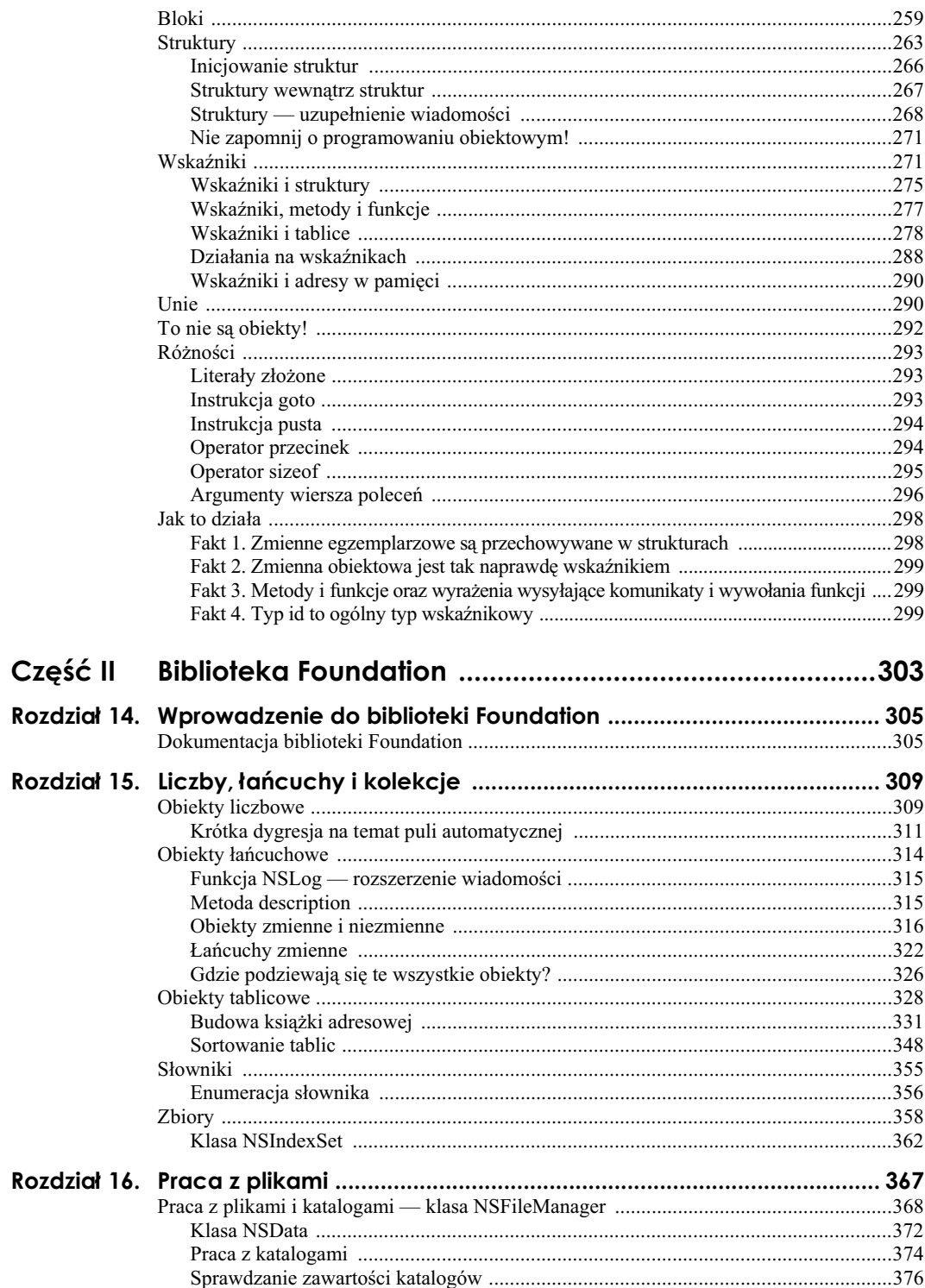

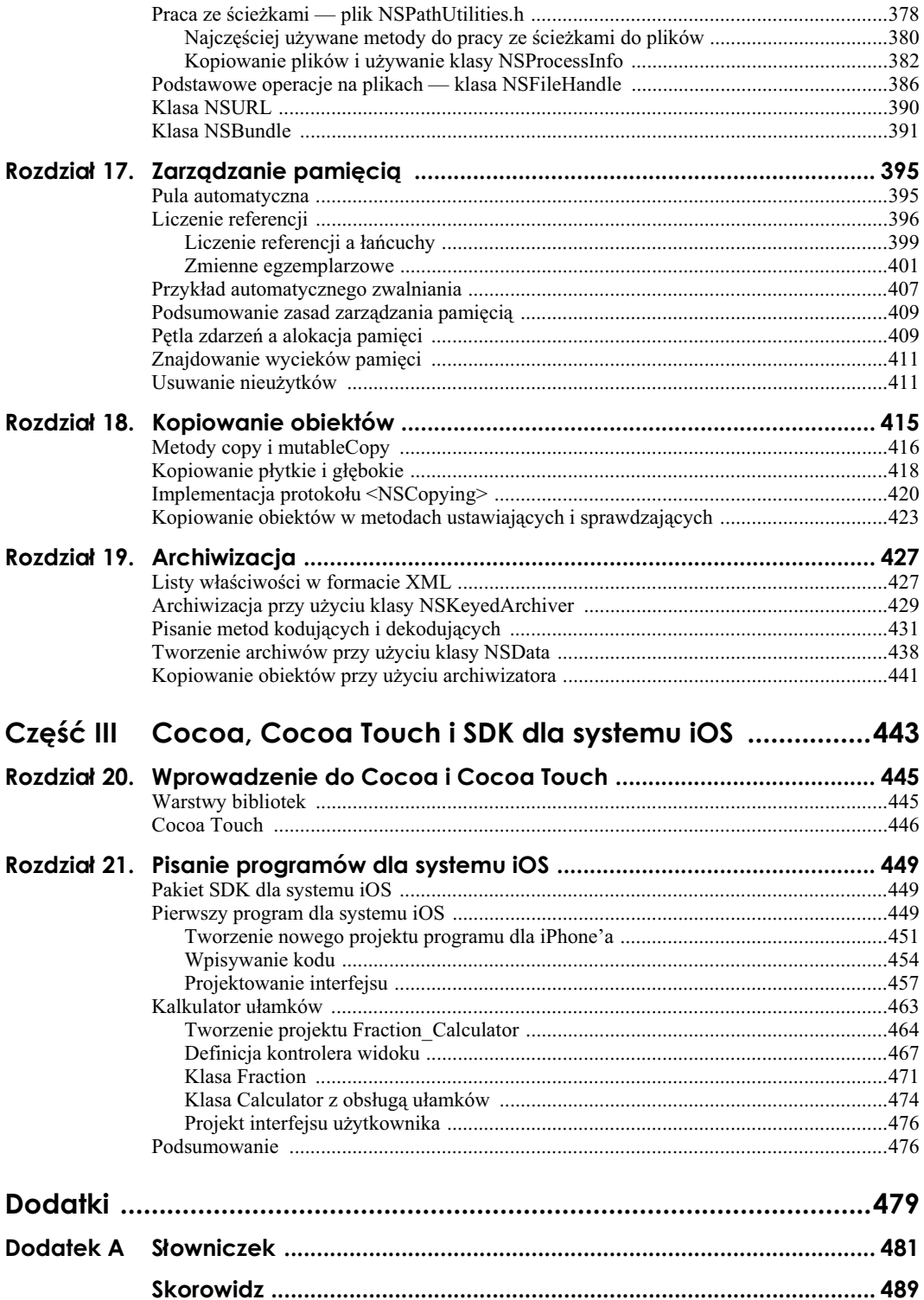

# Rozdział 3. **Klasy, obiekty i metody**

W tym rozdziale poznasz podstawowe pojcia programowania obiektowego oraz nauczysz się podstaw programowania w języku Objective-C przy użyciu klas. Konieczne będzie przyswojenie terminologii, ale nie będzie to nic strasznego. Objaśnienia terminów specjalistycznych są ograniczone do niezbędnego minimum, aby nie przytłoczyć Cię nadmiarem informacji. Jeśli potrzebujesz dokładniejszych definicji, zajrzyj do dodatku A, zawierającego słowniczek pojeć.

# **Czym tak wa-ciwie jest obiekt**

Obiekt to jakaś rzecz. Programowanie obiektowe polega w pewnym sensie na posiadaniu zbioru takich rzeczy i wykonywaniu na nich różnych operacji. Jest to całkiem odmienne podejście niż w języku C, który jest językiem proceduralnym. W języku C najpierw trzeba się zastanowić, co się chce zrobić, a dopiero potem martwi się o obiekty, czyli odwrotnie niż w programowaniu obiektowym.

Przestudiujemy przykład z życia codziennego. Przyjmijmy, że masz samochód, który oczywiście jest jakimś obiektem należącym do Ciebie. Ten samochód nie jest jakimś tam ogólnie pojazdem, lecz jest konkretnej marki i został gdzieś wyprodukowany, na przykład w Detroit, w Japonii albo jeszcze gdzieś indziej. Ma on też numer VIN, którym można się posługiwać do jego identyfikacji.

W terminologii obiektowej samochód, który posiadasz, nazywa się **egzemplarzem** samochodu. Idac tym tropem, samochód to **klasa**, z której utworzono ten egzemplarz. Zatem kiedy produkowany jest nowy samochód, nastpuje utworzenie kolejnego egzemplarza klasy samochód. Każdy taki egzemplarz nazywa się obiektem.

Samochód może być srebrny, mieć czarną tapicerkę, składany dach itd. Dodatkowo można z nim zrobić różne rzeczy, na przykład prowadzić go, tankować, myć (oby), naprawiać itd. Wszystko to przedstawiono w tabeli 3.1.

Wszystkie czynności wymienione w tabeli 3.1 można wykonać z Twoim samochodem, jak również z każdym innym. Na przykład Twoja siostra również prowadzi swój samochód, myje go, tankuje itd.

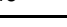

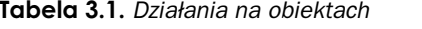

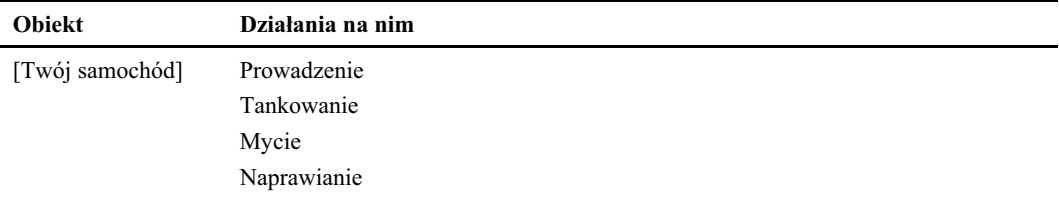

# **Egzemplarze i metody**

Konkretnym wystąpieniem klasy jest egzemplarz, a działania, jakie można na nim wykonywać, nazywają się **metodami**. Niektóre metody można wykonywać na rzecz wybranych egzemplarzy klasy, a inne take na rzecz samej klasy. Na przykad mycie samochodu dotyczy konkretnego egzemplarza (w istocie wszystkie czynności wymienione w tabeli 3.1 to metody egzemplarzowe). Natomiast metoda sprawdzająca, ile typów samochodów dany producent produkuje, miaaby zastosowanie do klasy, a wic byaby metoda klasowa.

Przypuśćmy, że mamy dwa samochody, które zeszły z linii produkcyjnej i są identyczne: oba mają takie same obicie wnetrza, ten sam kolor itd. Początkowo może i są takie same, ale każdy z nich ma innego właściciela, dzięki czemu zmieniają się jego właściwości, czyli cechy. Na przykład jeden samochód może mieć zadrapanie na błotniku, a drugi więcej przejechanych kilometrów. Każdy egzemplarz, czyli obiekt, zawiera informacje nie tylko o swoim stanie początkowym, lecz również o bieżących cechach, które mogą się dynamicznie zmieniać. Kiedy jeździsz samochodem, z baku ubywa paliwa, na aucie gromadzi się brud i zużywają się opony.

Zastosowanie metody do obiektu może spowodować zmianę jego stanu. Jeśli zastosuje się metodę "napełnij bak", to po jej zakończeniu bak samochodu będzie pełny. Zatem metoda ta zmieni stan baku samochodu.

Najważniejsze jest to, że obiekty to konkretne reprezentacje klas. Każdy obiekt zawiera pewne informacje (dane), które są jego prywatną własnością. Do sprawdzania i zmieniania tych danych służą metody.

W języku Objective-C do wywoływania metod na rzecz klas i egzemplarzy służy poniższa skadnia:

```
[ KlasaLubEgzemplarz metoda ];
```
Otwiera się nawias kwadratowy, wpisuje nazwę klasy lub egzemplarza klasy, przynajmniej jedną spację oraz nazwę metody, która ma być wywołana. Na koniec zamyka się nawias i stawia kończący instrukcję średnik. Wydanie instrukcji wykonania przez klasę lub obiekt jakiejś czynności nazywa się wysłaniem do klasy lub obiektu komunikatu. Odbiorca komunikatu to **adresat**. W związku z tym przedstawioną powyżej składnie można także wyrazić w następujący sposób:

[ *adresat komunikat* ] ;

Wrócimy do poprzedniej listy i napiszemy wszystko przy użyciu tej nowej składni. Zanim jednak to zrobimy, musimy udać się do fabryki po nowy samochód. Służy do tego następująca instrukcja:

yourCar = [Car new]; *Tworzenie nowego samochodu*

Wysłano komunikat new do klasy Car (adresata komunikatu), aby poprosić ją o wydanie nowego samochodu. W odpowiedzi zostaje utworzony nowy obiekt (reprezentujący nasz samochód), który zostaje zapisany w zmiennej yourCar. Od tej pory za pomoc zmiennej yourCar można odwoływać się do naszego nowego samochodu, który otrzymaliśmy z fabryki.

Ponieważ aby dostać samochód, udaliśmy się do fabryki, new nazywana jest metodą fabryczną albo klasową. Pozostałe czynności, które będziesz wykonywać na swoim samochodzie, będą metodami egzemplarzowymi, ponieważ będą dotyczyć Twojego egzemplarza samochodu. Oto kilka przykładowych komunikatów, które można by napisać dla samochodu:

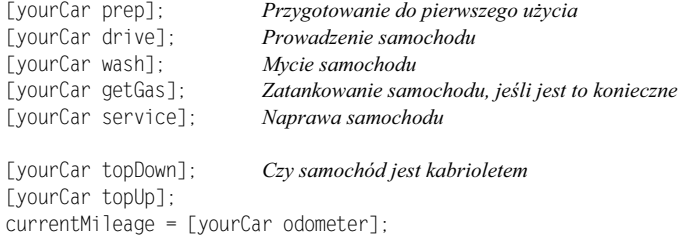

Ostatni wiersz zawiera przykładową metodę egzemplarzową zwracającą informację zapewne przebieg zgodnie ze wskazaniem licznika. Informacja ta w tym przypadku jest przechowywana w zmiennej o nazwie currentMileage.

Oto przykład wywołania metody pobierającej argument określający konkretną wartość, która w każdym wywołaniu może być inna:

```
[yourCar setSpeed: 55]; Ustawienie prędkości na 55 mph
```
Twoja siostra Sue może użyć tych samych metod na rzecz swojego samochodu:

```
[suesCar drive];
[suesCar wash];
[suesCar getGas];
```
Możliwość stosowania tych samych metod do różnych obiektów jest jednym z fundamentów programowania obiektowego i dlatego później jeszcze do tego wrócimy.

Najprawdopodobniej w swoich programach nie spotkasz się jednak z obiektami samochodów. Będą to raczej rzeczy ze świata komputerów, a więc okna, prostokąty, fragmenty tekstu albo kalkulatory czy listy odtwarzania muzyki. Metody w tych wszystkich przypadkach mogą być podobne do przedstawionych powyżej metod dla samochodów, na przykad:

[myWindow erase]; *Czyci okno* [userText spellCheck]; [deskCalculator clearEntry]; *Usuwa ostatni wpis* [phoneNumber dial]; *Wybiera podany numer telefonu*  $n = \text{IaTouch } \text{tanCount1:}$ 

theArea = [myRect area]; *Oblicza pole powierzchni prostokąta* Sprawdza pisownię tekstu [favoritePlaylist showSongs]; *Wywietla piosenki z listy ulubionych* [myTable reloadData]; *Wywietla zaktualizowane dane w tabeli* Wyświetla, ile razy stuknieto w wyświetlacz

# **Klasa w jezyku Objective-C do dziaa na uamkach**

Czas zbudować prawdziwą klasę i nauczyć się pracować z egzemplarzami.

Ponieważ najpierw przedstawię samą procedurę, przykładowe programy mogą wydawać się mało praktyczne. Do bardziej praktycznych rzeczy dojdziemy nieco później.

Załóżmy, że chcesz napisać program do wykonywania działań na ułamkach — dzielenia, mnożenia, odejmowania itp. Ktoś, kto nie potrafi tworzyć klas, mógłby napisać program podobny do przedstawionego na listingu 3.1:

#### **Listing 3.1.**

#### *// Prosty program do wykonywania dziaa na uamkach*

```
#import <Foundation/Foundation.h>
int main (int argc, char *argv[])
{
     NSAutoreleasePool * pool = [[NSAutoreleasePool alloc] init];
     int numerator = 1;
     int denominator = 3;
    NSLog (@"Ułamek wynosi %i/%i", numerator, denominator);
     [pool drain];
     return 0;
}
```
#### **Listing 3.1 —** *wynik*

Ułamek wynosi 1/3

W programie przedstawionym na listingu 3.1 ułamki sa reprezentowane przy użyciu licznika i mianownika. Znajdujące się za instrukcją tworzącą pulę automatyczną dwie instrukcje definiują zmienne całkowitoliczbowe numerator oraz denominator i przypisują im wartości początkowe 1 oraz 3. Kod tych deklaracji można by również zapisać tak:

```
int numerator, denominator;
numerator = 1;
denominator = 3:
```
Ułamek 1/3 został zaprezentowany poprzez zapisanie wartości 1 w zmiennej numerator i 3 w zmiennej denominator. Gdyby w programie trzeba było zapisać duża liczbe ułamków, ta metoda byłaby bardzo uciążliwa. Każdorazowo, gdy chcielibyśmy odwołać się do jakiegoś ułamka, trzeba by było odwołać się zarówno do jego licznika, jak i mianownika. Również wykonywanie działań byłoby dość nieporadne.

Znacznie lepiej by było, gdyby można było definiować ułamki jako pojedyncze obiekty i odwoływać się do ich liczników i mianowników za pomocą jednej nazwy, na przykład myFraction. Można to zrealizować w języku Objective-C, ale potrzebna jest do tego klasa.

Program pokazany na listingu 3.2 robi to samo co program z listingu 3.1, ale przy uyciu nowej klasy o nazwie Fraction. Poniżej znajduje się jego kod źródłowy, a dalej szczegółowy opis jego działania.

#### **Listing 3.2.**

```
// Program do wykonywania działań na ułamkach — wersja z użyciem klasy
#import <Foundation/Foundation.h>
//---- Sekcja @interface ----
@interface Fraction: NSObject
{
     int numerator;
     int denominator;
}
-(void) print;
-(void) setNumerator: (int) n;
-(void) setDenominator: (int) d;
@end
//---- Sekcja @implementation ----
@implementation Fraction
-(void) print
{
     NSLog (@"%i/%i", numerator, denominator);
}
-(void) setNumerator: (int) n
{
     numerator = n;
}
-(void) setDenominator: (int) d
{
     denominator = d;
}
@end
```

```
//---- Sekcja programu ----
int main (int argc, char *argv[])
{
     NSAutoreleasePool * pool = [[NSAutoreleasePool alloc] init];
     Fraction *myFraction;
     // Tworzenie egzemplarza klasy Fraction
     myFraction = [Fraction alloc];
     myFraction = [myFraction init];
     // Ustawienie uamka na 1/3
      [myFraction setNumerator: 1];
      [myFraction setDenominator: 3];
     // Wywietlenie uamka przy uyciu metody print
 NSLog (@"Warto-
 mojego u	amka wynosi:");
      [myFraction print];
      [myFraction release];
     [poo] drain]:
     return 0;
}
```
#### **Listing 3.2 —** *wynik*

```
Wartość mojego ułamka wynosi:
1/3
```
Zgodnie z komentarzami zamieszczonymi w kodzie źródłowym program jest podzielony na trzy logiczne części:

- $\blacksquare$  sekcję @interface,
- $\blacksquare$  sekcję @implementation,
- $\blacksquare$  sekcję programu.

W sekcji @interface znajduje się opis klasy oraz jej danych i metod. Natomiast w sekcji @implementation zamieszczono kod implementacji tych metod. W sekcji programu znajduje się kod źródłowy wykonujący zadanie, do którego program został stworzony.

Każdy program w języku Objective-C ma wszystkie te sekcje, chociaż nie zawsze trzeba je wpisywać własnoręcznie. Jak się niebawem przekonasz, zazwyczaj są one zapisywane w osobnych plikach. Na razie jednak wszystko będziemy trzymać w jednym pliku.

# **Sekcja @interface**

Aby zdefiniować klasę, należy wykonać kilka czynności. Przede wszystkim trzeba poinformować kompilator, skąd ona pochodzi, tzn. wyznaczyć jej klasę **macierzystą**. Po drugie, należy określić, jakiego typu dane będą przechowywane w obiektach tej klasy, a więc opisać dane, które będą przechowywane w składowych klasy. Składowe te nazywają się zmiennymi egzemplarza. Na koniec trzeba jeszcze zdefiniować typy operacji, czyli metody, których będzie można używać do pracy z obiektami tej klasy. Wszystko to robi się w specjalnej sekcji programu o nazwie @interface. Jej ogólna postać jest nastepujaca:

```
@interface NazwaNowejKlasy: NazwaKlasyMacierzystej
{
 deklaracjeSk-
adowych;
}
deklaracjeMetod;
@end
```
Tradycyjnie nazwy klas zaczyna się wielką literą, mimo iż nie ma takiego formalnego wymogu. Dzięki temu programista czytający kod źródłowy bez trudu odróżnia nazwy klas od innych rodzajów zmiennych — wystarczy, że spojrzy na pierwszą literę nazwy. Zrobimy teraz krótką dygresję od głównego tematu i zastanowimy się nad wyborem nazw w języku Objective-C.

#### **Wybór nazw**

W rozdziale 2. zostało użytych kilka zmiennych do przechowywania liczb całkowitych. Na przykad w programie przedstawionym na listingu 2.4 uyto zmiennej o nazwie sum do przechowywania wyniku dodawania liczb 50 i 25.

W języku Objective-C w zmiennych można zapisywać także inne typy danych, pod warunkiem że przed użyciem w programie odpowiednio się te zmienne zadeklaruje. Można przechowywać liczby zmiennoprzecinkowe, znaki, a nawet obiekty (a mówiąc dokadniej — referencje do obiektów).

Reguły tworzenia nazw są bardzo proste: nazwa musi zaczynać się od litery lub znaku podkreślenia (), po których może wystąpić dowolna kombinacja wielkich i małych liter, znaków podkreślenia i cyfr. Wszystkie poniższe nazwy są poprawne:

- sum,
- pieceFlag,
- $\blacksquare$  i.
- myLocation,
- numberOfMoves,
- sysFlag.
- ChessBoard.

Natomiast poniższe nazwy są niepoprawne, ponieważ są niezgodne z przedstawionymi wyżej zasadami:

- $\blacksquare$  sum\$value znaku \$ nie można używać w nazwach.
- $\blacksquare$  piece flag w nazwach nie może być spacji.
- $\Box$  3Spencer nazwy nie mogą się zaczynać od cyfr.
- $\blacksquare$  int to słowo zarezerwowane.

Słowa int nie można użyć jako nazwy, ponieważ ma ono dla kompilatora specjalne znaczenie. Jest to tzw. **nazwa zarezerwowana** lub **sowo zarezerwowane**. W jzyku Objective-C jest więcej takich słów i żadnego z nich nie można użyć do nazwania czegokolwiek.

Należy również pamiętać, że w języku Objective-C rozróżniane są wielkie i małe litery. W związku z tym nazwy sum, Sum i SUM dotyczą innych zmiennych. Przypomnę, że tradycyjnie nazwy klas zaczyna się wielką literą. Natomiast nazwy zmiennych egzemplarza, obiektów oraz metod zaczyna się małą. Aby tekst był bardziej czytelny, każde kolejne słowo w nazwie zaczyna się wielką literą, jak w poniższych przykładach:

- AddressBook to może być nazwa klasy.
- $\blacksquare$  current Entry to może być nazwa obiektu.
- current\_entry niektórzy wolą oddzielać wyrazy znakami podkreślenia.
- $\blacksquare$  addNewEntry to może być nazwa metody.

Dam Ci jedną radę dotyczącą wybierania nazw: nie spiesz się. Wybieraj takie nazwy, które odpowiadają przeznaczeniu nazywanych elementów. Dobre nazwy — tak jak komentarze — mogą znacznie zwiększyć czytelność kodu programu i na pewno je docenisz podczas usuwania błędów i pisania dokumentacji. Tak naprawdę pisanie dokumentacji będzie wówczas o wiele łatwiejsze, ponieważ wielu części kodu nie trzeba będzie nawet objaśniać.

Poniżej jeszcze raz przedstawiam kod sekcji @interface z listingu 3.2.

```
//---- Sekcja @interface ----
@interface Fraction: NSObject
{
     int numerator;
     int denominator;
}
-(void) print;
-(void) setNumerator: (int) n;
-(void) setDenominator: (int) d;
@end
```
Utworzona tu klasa nazywa się Fraction, a jej klasą macierzystą jest klasa o nazwie NSObject (temat klas macierzystych jest rozwinięty w rozdziale 8.). Definicja klasy NSObject znajduje się w pliku *NSObject.h*, który jest automatycznie dołączany do każdego programu, do którego zaimportowany jest nagówek *Foundation.h*.

#### **Zmienne egzemplarza**

W sekcji *dek larac je Składowych* mieszczą się deklaracje typów danych, jakie będą przechowywane w klasie Fraction, oraz ich nazwy. Jak widać, sekcja ta jest zamknięta w nawiasie klamrowym. Z definicji klasy Fraction wynika, że jej obiekt będzie zawierał dwie składowe całkowitoliczbowe o nazwach numerator i denominator:

int numerator; int denominator;

Składowe, których definicje znajdują się w tej sekcji, nazywają się zmiennymi egzemplarza. Jak się niebawem przekonasz, wraz z każdym nowym obiektem tworzony jest nowy zestaw zmiennych egzemplarza. Jeśli zatem zostałyby utworzone dwa obiekty o nazwach fracA i fracB, to każdy z nich miałby własną parę tych zmiennych, tzn. zarówno obiekt fracA, jak i fracB miayby wasne liczniki (numerator) i mianowniki (denominator). System języka Objective-C pilnuje tego automatycznie, co jest jedną z wielkich zalet korzystania z obiektów.

#### **Metody klas i egzemplarzy**

Aby móc coś robić z klasą, trzeba zdefiniować jej metody. Przede wszystkim trzeba mieć możliwość ustawiania wartości ułamka. Jako że nie będzie bezpośredniego dostępu do wewnętrznej reprezentacji licznika i mianownika (innymi słowy, nie będzie bezpośredniego dostępu do zmiennych egzemplarza), trzeba napisać metody, które umożliwią zmianę tych wartości. Dodatkowo napiszemy też metodę o nazwie print do drukowania wartości ułamków. W pliku interfejsu deklaracja tej metody jest następująca:

-(void) print;

Znajdujący się na pierwszym miejscu łącznik informuje kompilator Objective-C, że jest to metoda egzemplarza. Zamiast niego może też być znak + oznaczający metodę klasy. Metoda klasy to taka, która wykonuje jakieś czynności na samej klasie, a więc na przykad tworzy nowy egzemplarz tej klasy.

Metoda egzemplarza dziaa na konkretnym egzemplarzu klasy, na przykad ustawia lub pobiera jakąś jego wartość, wyświetla ją itd. Odwołując się do analogii z samochodem, po odebraniu samochodu z fabryki można napełnić jego bak paliwem. Czynność ta jest wykonywana na konkretnym egzemplarzu samochodu, a więc jest odpowiednikiem metody egzemplarza.

#### Wartości zwrotne

Deklarując metodę, trzeba poinformować kompilator, czy będzie ona zwracała jakąś wartość, a jeśli tak, to jakiego typu. Definicję typu zwrotnego wpisuje się w nawiasie za łącznikiem lub znakiem plusa na początku definicji metody. Zatem metoda o nazwie currentAge, której deklarację widać poniżej, zwraca wartość całkowitoliczbową:

```
-(int) currentAge;
```
Natomiast poniższa metoda zwraca liczbę o podwójnej precyzji (więcej o tym typie danych dowiesz się w rozdziale 4.).

```
–(double) retrieveDoubleValue;
```
Do zwracania wartości przez metodę w języku Objective-C służy instrukcja return, a sposób jej użycia jest podobny do zwrotu wartości z funkcji main, z którym mieliśmy do czynienia wcześniej.

Jeśli metoda nie zwraca żadnej wartości, zaznacza się to słowem void:

```
–(void) print;
```
Powysza instrukcja to deklaracja metody egzemplarza o nazwie print, która nie zwraca żadnej wartości. Na końcu takiej metody nie trzeba wpisywać instrukcji return, ale można ją podać bez żadnej wartości:

return;

#### **Argumenty metod**

Oprócz omówionej metody w sekcji @interface na listingu 3.2 znajdują się deklaracje jeszcze dwóch innych metod:

```
–(void) setNumerator: (int) n;
–(void) setDenominator: (int) d;
```
Żadna z nich nie zwraca wartości. Obie pobierają argument w postaci liczby całkowitej, o czym świadczy słowo int w nawiasie przed nazwą argumentu. Metoda setNumerator ma argument o nazwie n. Nazwę argumentu wybiera się dowolnie i jest ona używana przez metodę do odwoływania się do niego. Zatem z deklaracji metody setNumerator wynika, że przyjmuje ona jeden argument wywołania, o nazwie n, oraz że nie zwraca żadnej wartości. Podobnie jest z metodą setDenominator, z tym że jej argument nazywa się d.

Przyjrzyj się uważnie składni deklaracji tych metod. Po nazwie każdej z nich znajduje się dwukropek, który oznacza, że wymagają one argumentu. Dalej w nawiasie znajduje się deklaracja typu argumentu, co jest podobne do deklaracji typu zwrotnego. Na końcu jest symboliczna nazwa argumentu służąca do jego identyfikacji wewnątrz metody. Całość kończy średnik. Na rysunku 3.1 przedstawiono tę składnię w sposób schematyczny.

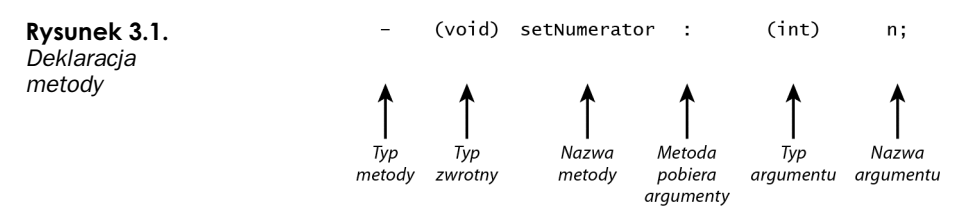

Jeśli metoda przyjmuje argument, należy do jej nazwy dołączać dwukropek także w odwołaniach do niej. Zatem poprawnie należałoby napisać setNumerator: i setDenominator:, aby odwołać się do tych pobierających po jednym argumencie metod. Natomiast odwołanie do metody print nie ma dwukropka, co oznacza, że nie przyjmuje ona żadnego argumentu. W rozdziale 7. dowiesz się, jak się tworzy metody pobierające więcej argumentów.

# **Sekcja @implementation**

W sekcji @implementation wpisuje się rzeczywisty kod implementacji metod zadeklarowanych w sekcji @interface. Jeśli chodzi o terminologię, mówi się, że w sekcji **@interface metody sig deklaruje**, a w sekcji @implementation sig je **definiuje**, tzn. pisze się ich rzeczywisty kod.

Ogólna składnia sekcji @implementation jest następująca:

```
@implementation NazwaNowejKlasy
     definicjeMetod;
@end
```
W miejsce parametru *NazwaNowejKlasy* należy wpisać tę samą nazwę co w sekcji @interface. Podobnie jak poprzednio, za nazwą można wpisać dwukropek i nazwę klasy macierzystej:

@implementation Fraction: NSObject

Nie jest to jednak obowiązkowe i zazwyczaj się tego nie robi.

W części definicjeMetod wpisuje się kod wszystkich metod zadeklarowanych w sekcji @interface. Podobnie jak poprzednio, definicja każdej metody zaczyna się od określnika jej typu (klasy lub egzemplarza), po którym znajduje się typ zwrotny oraz argumenty i ich typy. Jednak dalej zamiast średnika należy wpisać kod metody w nawiasie klamrowym.

Spójrz na sekcję @implementation z listingu 3.2:

```
//---- Sekcja @implementation ----
@implementation Fraction
-(void) print
{
     NSLog (@"%i/%i", numerator, denominator);
}
-(void) setNumerator: (int) n
{
     numerator = n;
}
-(void) setDenominator: (int) d
{
     denominator = d;
}
@end
```
Metoda print do wyświetlania wartości zmiennych egzemplarza numerator i denominator używa funkcji NSLog. Ale do którego licznika i mianownika ta metoda się odnosi? Do zmiennych, które są własnością obiektu będącego adresatem komunikatu. To bardzo ważne i wkrótce jeszcze do tego wrócimy.

Metoda setNumerator: zapisuje argument, któremu nadaliśmy nazwę n, w zmiennej egzemplarza numerator. Natomiast metoda setDenominator: zapisuje wartość argumentu d w zmiennej denominator.

## **Sekcja programu**

W sekcji programu znajduje się kod źródłowy rozwiązujący konkretny problem. W razie potrzeby może on być podzielony na wiele plików. Przypomnę, że gdzieś musi się znajdować procedura o nazwie main, ponieważ od niej zawsze zaczyna się wykonywanie programu. Przypomnijmy sobie jeszcze raz sekcję programu z listingu 3.2:

```
//---- Sekcja programu ----
int main (int argc, char *argv[])
{
     NSAutoreleasePool * pool = [[NSAutoreleasePool alloc] init];
     Fraction *myFraction;
     // Tworzenie egzemplarza klasy Fraction
     myFraction = [Fraction alloc];
     myFraction = [myFraction init];
     // Ustawienie uamka na 1/3
      [myFraction setNumerator: 1];
      [myFraction setDenominator: 3];
     // Wywietlenie uamka przy uyciu metody print
 NSLog (@"Warto-
 mojego u	amka wynosi:");
      [myFraction print];
      [myFraction release];
```
return 0;

}

Wewnatrz funkcji main zdefiniowana jest zmienna o nazwie myFraction:

Fraction \*myFraction;

[pool drain];

Powyższy wiersz kodu oznacza, że myFraction jest obiektem typu Fraction. Innymi słowy, w myFraction będą przechowywane wartości z klasy Fraction. Rola gwiazdki znajdującej się przed nazwą zmiennej została objaśniona trochę dalej.

Mając obiekt do przechowywania ułamka, trzeba go utworzyć, tak jak idzie się do fabryki, aby złożyli nam samochód. Służy do tego poniższy wiersz kodu:

```
myFraction = [Fraction alloc];
```
Słowo alloc to skrót od angielskiego słowa allocate, czyli **alokować** albo **przydzielać**. Służy ono do rezerwowania w pamieci miejsca dla nowego ułamka. Poniższe wyrażenie wysya komunikat do nowo utworzonej klasy Fraction:

[Fraction alloc]

Wywołujemy na rzecz klasy Fraction metodę alloc, której nigdzie nie zdefiniowaliśmy. Skąd więc się ona wzięła? Została odziedziczona po klasie macierzystej, ale szczegółowo dziedziczenie jest opisane dopiero w rozdziale 8.

Po wysłaniu komunikatu alloc do klasy w odpowiedzi otrzymuje się jej nowy egzemplarz. W programie przedstawionym na listingu 3.2 zwrócona wartość została zapisana w zmiennej o nazwie myFraction. Metoda alloc ustawia wartości wszystkich zmiennych egzemplarza na zero, przez co może on nie być od razu gotowy do użytku. Dlatego po alokacji obiekt trzeba zainicjować.

W programie z listingu 3.2 zrobiono to w następnym wierszu kodu:

```
myFraction = [myFraction init];
```
Tu znowu używana jest metoda, której nie zdefiniowaliśmy. Jest to metoda init, która służy do inicjacji egzemplarzy klas. Zwróć uwagę, że komunikat init został wysłany do myFraction, co znaczy, że zainicjowany ma zostać konkretny egzemplarz, a nie klasa. Postaraj się jak najlepiej zrozumieć tę różnicę, zanim przejdziesz do czytania dalszego tekstu.

Metoda init zwraca wartość, którą jest zainicjowany obiekt. Została ona zapisana w zmiennej typu Fraction o nazwie myFraction.

Te dwa wiersze kodu służące do alokacji nowego egzemplarza klasy i jego inicjacji są w języku Objective-C tak często używane, że najczęściej łączy się je w jeden:

```
myFraction = [[Fraction alloc] init];
```
Najpierw wykonywane jest wyrażenie wewnętrzne:

[Fraction alloc]

Jak już wiesz, jego wynikiem jest alokowany obiekt klasy Fraction. Zamiast zapisywać rezultat alokacji w zmiennej, jak to było robione wcześniej, od razu zastosowano do niego metodę init. Powtórzmy więc: najpierw alokujemy nowy ułamek, a potem go inicjujemy. Następnie wynik inicjacji przypisujemy do zmiennej myFraction.

Innym często stosowanym skrótem jest włączenie alokacji i inicjacji do wiersza deklaracji, jak poniżej:

```
Fraction *myFraction = [[Fraction alloc] init];
```
Tego typu instrukcje będą wielokrotnie używane w dalszej części książki, a więc koniecznie zapoznaj się z ich działaniem. We wszystkich przedstawionych dotychczas programach dokonywano alokacji puli automatycznej:

NSAutoreleasePool \* pool = [[NSAutoreleasePool alloc] init];

Tym razem komunikat alloc został wysłany do klasy NSAutoreleasePool w celu utworzenia jej nowego egzemplarza. Nastpnie nowo utworzony obiekt zainicjowano, wysyłając do niego komunikat init.

Wracając do programu z listingu 3.2, możemy już ustawić wartość ułamka. Robią to ponisze wiersze kodu:

```
// Ustawienie uamka na 1/3
[myFraction setNumerator: 1];
[myFraction setDenominator: 3];
```
Pierwsza instrukcja wysyła do obiektu myFraction komunikat setNumerator:. Jako argument przekazano wartość 1. Zaraz potem następuje przekazanie sterowania do metody setNumerator: zdefiniowanej dla klasy Fraction. System Objective-C "wie", że jest to metoda z tej klasy, ponieważ, wie", że myFraction jest jej obiektem.

W metodzie setNumerator: następuje zapisanie przekazanej jej wartości 1 w zmiennej n. Jedyny wiersz kodu składający się na implementację tej metody zapisuje tę wartość w zmiennej egzemplarza numerator. Mówiąc krótko, zmienna numerator została ustawiona na 1.

Następny jest komunikat wywołujący metodę setDenominator: na rzecz obiektu myFraction. Przekazany do niej argument 3 zostaje przypisany do wewnętrznej zmiennej d. Następnie wartość ta zostaje zapisana w zmiennej egzemplarza denominator i na tym kończy się proces przypisywania wartości 1/3 obiektowi myFraction. Teraz można wyświetlić wartość ułamka, do czego służą poniższe wiersze z listingu 3.2:

*// Wywietlenie uamka przy uyciu metody print*

 NSLog (@"Warto- mojego u amka wynosi:"); [myFraction print];

Funkcja NSLog wyświetla następujący tekst:

Wartość mojego ułamka wynosi:

Poniższe wyrażenie wywołuje metode print:

[myFraction print];

Metoda print wyświetla wartości zmiennych numerator i denominator, oddzielając je ukośnikiem.

Poniższy komunikat zwalnia pamięć, która była używana przez nasz obiekt klasy Fraction:

```
 [myFraction release];
```
Powyższy wiersz to bardzo ważny element dobrego stylu programowania. Tworząc obiekt, zawsze prosisz system o alokowanie dla niego obszaru w pamięci. Kiedy już go nie używasz, Twoim obowiązkiem jest zwolnienie tej pamięci. Oczywiście pamięć i tak zostanie zwolniona po zamknięciu programu, ale kiedy zaczniesz pisać bardziej rozbudowane aplikacje używające setek albo nawet tysięcy obiektów, to bardzo szybko może Ci zabraknąć pamięci, jeśli nie będziesz jej na bieżąco zwalniać. Czekanie ze zwalnianiem

pamięci na zamknięcie programu jest marnotrawstwem tego zasobu, może spowolnić dziaanie programu oraz stanowi przykad bardzo zego stylu programowania. Dlatego najlepiej od razu wyrób sobie nawyk zwalniania pamięci, kiedy tylko się da.

W systemie wykonawczym Apple wbudowany jest specjalny mechanizm nazywany systemem usuwania nieużytków (ang. garbage collector), który automatycznie zwalnia nieużywana pamieć. Lepiej jednak umieć zarzadzać pamiecia samodzielnie, niż całkowicie zdawać się na ten algorytm. Na niektórych platformach, takich jak iPhone i iPad, w ogóle nie jest on obsługiwany. Dlatego opis tego mechanizmu odłożymy na później.

Patrząc na kod źródłowy programów 3.1 i 3.2, można spostrzec, że ten drugi jest znacznie dłuższy, chociaż robi to samo co pierwszy. Mimo to podstawowym celem używania obiektów jest uatwianie pisania programów, zarzdzania nimi oraz ich rozszerzania. Stanie się to oczywiste nieco później.

Wróćmy jeszcze na chwilę do deklaracji obiektu myFraction:

Fraction \*myFraction;

i ustawiania jego wartości.

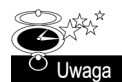

Zwróć uwagę, że Xcode w pierwszym wierszu funkcji main, w którym tworzony jest obiekt NSAutoreleasePool, automatycznie wstawia spacje za znakiem \*. Spacja ta nie jest potrzebna, a więc tak jak większość programistów nie będziemy jej wstawiać.

Gwiazdka znajdująca się przed nazwą myFraction w deklaracji oznacza, że myFraction w rzeczywistości jest referencją (**wskaźnikiem**) do obiektu typu Fraction. Zmienna o tej nazwie tak naprawdę nie przechowuje danych ułamka (tzn. wartości jego zmiennych numerator i denominator), lecz referencję do nich — będącą adresem w pamięci która wskazuje miejsce zapisania obiektu w pamięci. Bezpośrednio po zadeklarowaniu zmienna myFraction nie ma żadnej wartości, ponieważ nie została ustawiona ani nie ma wartości domyślnej. Zmienną myFraction można sobie wyobrazić jako pudełko, w którym znajduje się wartość. Początkowo w pudełku znajduje się niezdefiniowana wartość, ponieważ nic mu nie przypisano. Pokazano to na rysunku 3.2.

#### **Rysunek 3.2.**

*Deklaracja Fraction \*myFraction;*

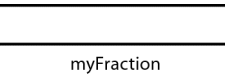

Kiedy alokowany jest nowy obiekt (na przykład przy użyciu metody alloc), następuje zarezerwowanie ilości pamięci trochę większej, niż trzeba do przechowywania jego zmiennych. Następnie metoda alloc zwraca informację o miejscu zapisu tego obiektu (referencję do danych) i przypisuje ją do zmiennej myFraction. Wszystko to dzieje się w wyniku wykonania poniższej instrukcji z programu 3.2:

myFraction = [Fraction alloc];

Alokację obiektu i zapisanie referencji do niego w zmiennej myFraction pokazano na rysunku 3.3:

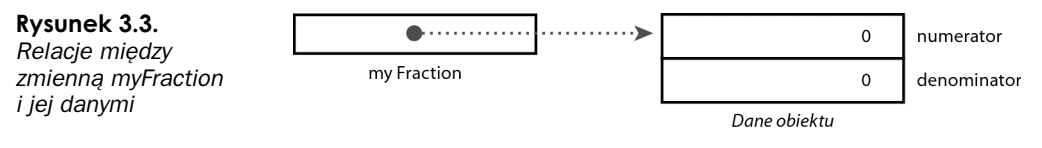

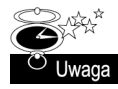

Na rysunku nie pokazano wszystkich danych, które sa zapisywane wraz z obiektem, ale na razie nie musisz się tym przejmować. Zwróć uwagę, że zmienne egzemplarza zostały ustawione na 0, co jest dziełem metody alloc. Mimo to obiekt nie jest poprawnie zainicjowany i trzeba użyć metody init, aby to zmienić.

Zwróć uwagę na strzałkę na powyższym rysunku. Wskazuje ona kierunek połączenia, jakie zostało wykonane między zmienną myFraction a alokowanym obiektem (w zmiennej w rzeczywistości zapisany jest tylko adres w pamięci, pod którym znajdują się dane obiektu).

Później następuje ustawienie wartości zmiennych numerator i denominator. Na rysunku 3.4 pokazano w peni zainicjowany obiekt klasy Fraction, którego zmienna numerator jest ustawiona na 1, a denominator na 3.

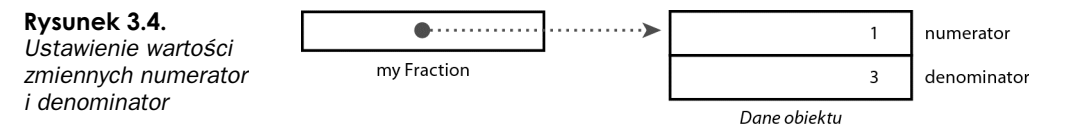

W nastepnym przykładzie zobaczysz, jak można użyć wiecej niż jednego ułamka w jednym programie. Program przedstawiony na listingu 3.3 wartość jednego ułamka ustawia na 2/3, a drugiego na 3/7.

#### **Listing 3.3.**

```
// Program do wykonywania dziaa na uamkach — kontynuacja
#import <Foundation/Foundation.h>
//---- Sekcja @interface ----
@interface Fraction: NSObject
{
     int numerator;
     int denominator;
}
-(void) print;
-(void) setNumerator: (int) n;
-(void) setDenominator: (int) d;
@end
//---- Sekcja @implementation ----
@implementation Fraction
-(void) print
{
     NSLog (@"%i/%i", numerator, denominator);
}
```

```
-(void) setNumerator: (int) n
{
     numerator = n;
}
-(void) setDenominator: (int) d
{
    denominator = d;
}
@end
//---- Sekcja programu ----
int main (int argc, char *argv[])
{
     NSAutoreleasePool * pool = [[NSAutoreleasePool alloc] init];
     Fraction *frac1 = [[Fraction alloc] init];
     Fraction *frac2 = [[Fraction alloc] init];
     // Ustawienie pierwszego uamka na 2/3
      [frac1 setNumerator: 2];
      [frac1 setDenominator: 3];
     // Ustawienie drugiego uamka na 3/7
      [frac2 setNumerator: 3];
      [frac2 setDenominator: 7];
     // Wywietlenie uamków
    NSLog (@"Pierwszy ułamek:");
      [frac1 print];
    NSLog (@"Drugi ułamek:");
      [frac2 print];
      [frac1 release];
      [frac2 release];
      [pool drain];
     return 0;
}
```
#### **Listing 3.3 —** *wynik*

Pierwszy ułamek: 2/3 Drugi ułamek: 3/7

Sekcje @interface i @implementation pozostają takie same jak w programie 3.2. W treści programu natomiast zostay utworzone dwa obiekty o nazwach frac1 i frac2, którym przypisano odpowiednio wartości 2/3 i 3/7. Należy podkreślić, że wywołanie metody setNumerator: na rzecz obiektu frac1 w celu ustawienia jego licznika na 2 powoduje ustawienie na tę wartość zmiennej egzemplarzowej numerator właśnie obiektu frac1. To samo dotyczy obiektu frac2, którego licznik został ustawiony na 3 — na wartość tę została ustawiona jego prywatna zmienna egzemplarzowa o nazwie numerator. Każdy nowy obiekt ma własny zestaw zmiennych, co przedstawiono schematycznie na rysunku 3.5.

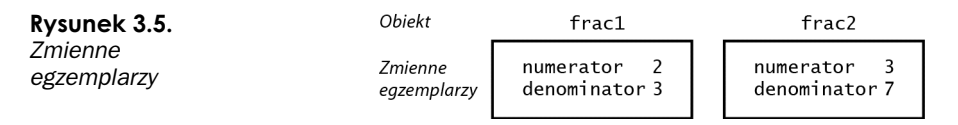

W zależności od tego, który obiekt odbierze komunikat, następuje odwołanie do odpowiednich zmiennych egzemplarzowych. W poniszej instrukcji zostanie ustawiona zmienna numerator obiektu frac1:

[frac1 setNumerator: 2];

Dzieje się tak dlatego, że adresatem komunikatu jest obiekt frac1.

# **Zasady dostpu do zmiennych egzemplarzy i hermetyzacja danych**

W poprzednich przykładach pokazano, jak metody dotyczące ułamków ustawiają wartości zmiennych numerator i denominator, korzystając bezpośrednio z ich nazw. W istocie metoda egzemplarza zawsze ma bezpośredni dostęp do zmiennych egzemplarza. Natomiast przywileju tego nie mają metody klas, ponieważ dotyczą one samej klasy, a nie jej egzemplarzy (zastanów się nad tym przez chwilę). Co jednak zrobić, gdyby trzeba było uzyskać dostęp do zmiennych egzemplarza z innego miejsca, na przykład procedury main? Bezpośrednio się nie da, ponieważ zmienne te są ukryte. Ukrywanie zmiennych w taki sposób jest bardzo ważną techniką zwaną **hermetyzacją danych** (ang. *data encapsulation*). Dzięki temu programista piszący klasy rozszerzające i modyfikujące istniejące klasy nie musi się obawiać, że ich użytkownicy będą grzebać w ich wnętrzu. Hermetyzacja danych zapewnia więc izolację programisty od twórcy klasy.

Nieszkodliwy dostęp do zmiennych egzemplarzy można zapewnić poprzez napisanie specjalnych metod umożliwiających odczytywanie i ustawianie ich wartości. Na przykład do ustawiania wartości zmiennych numerator i denominator w klasie Fraction napisaliśmy metody setNumerator i setDenominator. Aby móc sprawdzać te wartości, trzeba napisać dwie kolejne metody. Napiszemy na przykład dwie metody o nazwach numerator i denominator, **które będą służyły do sprawdzania wartości odpowiednio** zmiennych numerator i denominator obiektu będącego odbiorcą komunikatu. Ich wartością zwrotną będzie liczba całkowita zapisana w tych zmiennych. Poniżej znajduje się kod deklaracji tych dwóch metod:

–(int) numerator; –(int) denominator;

#### A to sa ich definicje:

```
–(int) numerator
{
     return numerator;
}
–(int) denominator
{
     return denominator;
}
```
Zwróć uwagę, że nazwy tych metod są takie same jak nazwy zmiennych egzemplarza, których dotyczą. Nie ma w tym nic złego (choć dla początkującego może to dziwnie wyglądać), a wręcz taki jest zwyczaj. Program przedstawiony na listingu 3.4 pozwala przetestować obie nowe metody.

#### **Listing 3.4.**

*// Program do wykonywania dziaa na uamkach — kontynuacja* #import <Foundation/Foundation.h> *//---- Sekcja @interface ----* @interface Fraction: NSObject { int numerator; int denominator; } -(void) print; -(void) setNumerator: (int) n; -(void) setDenominator: (int) d; -(int) numerator; -(int) denominator; @end *//---- Sekcja @implementation ----* @implementation Fraction -(void) print { NSLog (@"%i/%i", numerator, denominator); } -(void) setNumerator: (int) n { numerator = n; } -(void) setDenominator: (int) d {  $denominator = d$ : }

```
-(int) numerator
{
     return numerator;
}
-(int) denominator
{
     return denominator;
}
@end
//---- Sekcja programu ----
int main (int argc, char *argv[])
{
     NSAutoreleasePool * pool = [[NSAutoreleasePool alloc] init];
     Fraction *myFraction = [[Fraction alloc] init];
     // Ustawia uamek na 1/3
      [myFraction setNumerator: 1];
      [myFraction setDenominator: 3];
    // Wyświetla ułamek przy użyciu dwóch nowych metod
 NSLog (@"Warto-
 mojego u	amka wynosi: %i/%i",
          [myFraction numerator], [myFraction denominator]);
      [myFraction release];
      [pool drain];
     return 0;
}
```
#### **Listing 3.4 —** *wynik*

Wartość mojego ułamka wynosi: 1/3

Instrukcja wywołująca funkcję NSLog wyświetla wynik wysłania dwóch komunikatów do obiektu myFraction: pierwszy został wysłany w celu pobrania wartości zmiennej numerator, a drugi - denominator:

```
NSLog (@"Wartość mojego ułamka wynosi: %i/%i",
[myFraction numerator], [myFraction denominator]);
```
W pierwszym wywołaniu nastąpiło wysłanie komunikatu numerator do obiektu klasy Fraction o nazwie myFraction. Kod tej metody zwróci wartość zmiennej egzemplarza numerator tego ułamka. Przypomnę, że kontekstem wykonywania metody jest obiekt będący adresatem komunikatu. Kiedy zatem metoda numerator pobiera i zwraca wartość zmiennej numerator, jest to wartość zmiennej o tej nazwie obiektu myFraction. Nastpnie zwrócona liczba cakowita zostaje przekazana do funkcji NSLog w celu wyświetlenia.

W drugim wywołaniu metoda denominator pobiera i zwraca wartość mianownika obiektu myFraction, **która następnie również zostaje przekazana do** NSLog **w celu wyświetlenia.** 

Na metody służące do ustawiania wartości zmiennych egzemplarzowych potocznie mówi się **settery** (ang. *setter* — metoda ustawiająca), natomiast na metody pobierające wartości zmiennych egzemplarzowych — **gettery** (ang. *getter* — metoda pobierająca). W klasie Fraction metodami ustawiającymi są setNumerator: i setDenominator:, a pobierającymi — numerator i denominator. Zbiorcza nazwa, jaką określa się zarówno metody ustawiające, jak i pobierające, to **metody dostępowe** (ang. *accessor methods*).

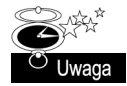

Wkrótce poznasz wygodną funkcję języka Objective-C 2.0 umożliwiającą automatyczne tworzenie metod dostępowych.

Umiejętność rozróżniania metod pobierających i ustawiających jest bardzo ważna. Metody ustawiające nie zwracają żadnej wartości, ponieważ ich zadaniem jest pobieranie argumentów i ustawianie na ich wartości odpowiednich zmiennych egzemplarza. W takim przypadku nie ma potrzeby zwracania czegokolwiek. Natomiast zadaniem metod pobierających jest "pobieranie" wartości zmiennych egzemplarzy zapisanych w obiektach i przekazywanie ich do programu. Dlatego metody te musza zawierać instrukcję return służącą do zwracania pobranych wartości zmiennych.

Przypomnę jeszcze, że brak możliwości bezpośredniego ustawiania i sprawdzania wartości zmiennych egzemplarza w inny sposób niż przy użyciu specjalnie do tego przeznaczonych metod dostępowych nazywa się hermetyzacją danych. Aby uzyskać dostęp do danych, które inaczej są ukryte przed "światem zewnętrznym", trzeba użyć specjalnych metod. W ten sposób tworzy się scentralizowany punkt dostępowy do danych i uniemożliwia zmianę ich w żaden inny sposób, co sprawia, że łatwiej jest zrozumieć kod programów, a także go modyfikować i oczyszczać z błędów.

Należy jeszcze dodać, że istnieje także metoda new, która łączy w sobie funkcjonalność metod alloc i init. Można na przykład alokować i zainicjować obiekt klasy Fraction za pomocą następującego wiersza kodu:

```
Fraction *myFraction = [Fraction new];
```
Ogólnie rzecz biorąc, lepiej jest jednak korzystać z dwuetapowego procesu alokacji i inicjacji, ponieważ dokładnie wiadomo, że wykonywane są dwie czynności: utworzenie obiektu i jego inicjacja.

# **Podsumowanie**

Potrafisz już zdefiniować własną klasę, tworzyć jej obiekty, czyli egzemplarze, oraz wysyłać do nich komunikaty. Do klasy Fraction wrócimy jeszcze w dalszej części książki. Dowiesz się, jak przekazywać do metod po kilka argumentów, jak dzielić definicje klas na kilka plików oraz jak zrobić użytek z takich podstawowych technik, jak dziedziczenie i wiazanie dynamiczne. Na razie jednak musisz zdobyć nieco więcej wiadomości o typach danych i pisaniu wyrażeń w języku Objective-C. Zanim przejdziesz do kolejnego rozdziału, sprawdź swoją wiedzę, wykonując poniższy zestaw ćwiczeń.

# **wiczenia**

1. Które z poniższych nazw są niepoprawne? Uzasadnij.

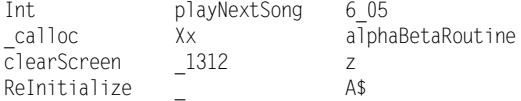

- **2.** Przypomnij sobie przykad z samochodem, przytoczony w tym rozdziale, i pomy-l o jakimś obiekcie, którego używasz na co dzień. Wymyśl dla niego klasę i napisz pięć czynności, które można z nim wykonać.
- 3. Przepisz listę czynności z punktu 2. przy użyciu poniższej składni:

[egzemplarz metoda];

- **4.** Wyobraź sobie, że oprócz samochodu masz łódź i motocykl. Sporządź listę czynności, jakie można wykonać z każdym z tych sprzętów. Czy niektóre z nich się powtarzają?
- **5.** Odnosząc się do punktu 4., wyobraź sobie, że masz klasę o nazwie Pojazd i obiekt o nazwie mojPojazd, który może być typu Samochod, Motocykl lub Lodz. Przypuśćmy, że piszesz poniższy kod:

```
[mojPojazd przygotuj];
[mojPojazd zatankuj];
[mojPojazd napraw];
```
Czy widzisz jakieś korzyści z tego, że możesz zastosować tę samą czynność do obiektu, który może należeć do jednej z kilku klas?

- **6.** Korzystając z takiego proceduralnego języka programowania jak C, najpierw wymyśla się potencjalne czynności, a potem pisze kod wykonujący je na różnych obiektach. Można by było na przykład napisać procedurę mycia pojazdu, a następnie w jej wnętrzu napisać kod do mycia samochodu, łodzi, motocykla itd. Przypuśćmy, że po jakimś czasie musisz dodać nowy typ pojazdu (zobacz poprzednie ćwiczenie). Czy dostrzegasz jakieś wady lub zalety zastosowania takiego proceduralnego podejścia w stosunku do obiektowego?
- **7.** Zdefiniuj klasę o nazwie PunktXY do przechowywania współrzędnych kartezjańskiego układu współrzędnych, gdzie x i y są liczbami całkowitymi. Zdefiniuj metody ustawiające i pobierające wartość każdej ze współrzędnych osobno. Następnie napisz program w języku Objective-C implementujący tę klasę i ją przetestuj.

# **Skorowidz**

#define, instrukcja, 233, 234, 235, 236 #elif, instrukcja, 241, 243 #else, instrukcja, 241 #endif, instrukcja, 241 #if, instrukcja, 243 #ifdef, instrukcja, 241 #ifndef, instrukcia, 241, 242 #import, instrukcja, 32, 239, 240 #undef, instrukcja, 244 @catch, 194, 195 @class, dyrektywa, 162 @end, 225 @finally, 194 @implementation, sekcja, 44, 49 @interface, sekcja, 44, 45 @optional, dyrektywa, 226, 229 @package, dyrektywa, 200 @private, dyrektywa, 200, 455 @property, dyrektywa, 134 @protected, dyrektywa, 200 @protocol, dyrektywa, 225 @public, dyrektywa, 200, 201 @required, dyrektywa, 226 @selector, dyrektywa, 190 @throw, 195 @try, instrukcja, 193, 194 \_\_block, modyfikator, 259 <NSCopying>, protokó implementacja, 420, 421 <NSMutableCopying>, protokó, 416

## **A**

abstrakcyjne, klasy, 177 accessor methods, *Patrz* metody dostępowe addObject, metoda, 331, 360 addSubview, metoda, 399 adresowania, operator, 272, 273 adresowanie pośrednie, 272 allKeys, metoda, 357 alloc, metoda, 51, 53, 204, 411

alokacja, 51, 161 metody, 411 alokowanie pamieci, 51 aplikacja rodzima, 14 AppDelegate, klasa, 464 appendString, metoda, 324 AppKit, 446 application bundle, *Patrz* pakiety programów Application Kit, 305 Application Services, *Patrz* usługi programów applicationDidFinishLaunchingWithOptions, metoda, 456 archiveRootObject:toFile, metoda, 429 archiwizacia, 427 przy użyciu klasy NSKeyedArchiver, 429 z kluczami, 429 argc, 296 arguments, metoda, 384 argumenty metod, 142 argv, 296 array, metoda, 331 arrayWithContentsOfFile, metoda, 428 arrayWithContentsOfURL, metoda, 391 arrayWithObjects, metoda, 329 arytmetyczne, wyrażenia, 65 atomic, słowo kluczowe, 424 attributesOfItemAtPath:error, metoda, 372 attributesOfItemAtPath:traverseLink, metoda, 369 automatyczne zmienne lokalne, 254 autorelease pool, *Patrz* pula pamici zwalnianej automatycznie autorelease, komunikat, 409 autorelease, metoda, 405

#### **B**

bezwzględne, ścieżki, 368 biblioteka, 15, 305 bitowe, operatory, 211, 212, 213, 214, 215, 216, 217 bloki, 259, 260, 262 błedy krytyczne, 27

BOOL, typ danych, 125 break, instrukcja, 96 bufor, 372 niezmienny, 372 zmienny, 372

#### **C**

C, język, 13, 14 Caches, katalog, 382 caseInsensitiveCompare, metoda, 318 categories, *Patrz* kategorie CGFloat, 267 CGGeometry.h, 267 CGPoint, 267 CGRect, 267 CGRectMake, 268 CGSize, 267 CGSizeMake, 268 char, typ danych, 61, 62 class, metoda, 189 Cocoa, 13, 305, 409, 445, 446, 447 Cocoa Touch, 305, 445, 446, 447 compare, metoda, 313, 318 conformsTo, metoda, 226 containsObject, metoda, 347 contentsOfDirectoryAtPath:error, metoda, 376 continue, instrukcja, 97 copy, atrybut, 337 copy, metoda, 416, 419 copyItemAtPath:error, metoda, 371 copyWithZone, metoda, 421, 422 Core Services, Patrz usługi systemu countForObject, metoda, 360 Cox, Brad J., 13 currentDirectoryPath, metoda, 380

#### **D**

dane, hermetyzacja, 56 data encapsulation, *Patrz* hermetyzacja danych dataWithContentsOfFile, metoda, 428 dealloc, komunikat, 397, 409 dealloc, metoda, 173 dealokacja, 397 decodeObject:forKey, metoda, 432 decyzje, podejmowanie, 99 defaultManager, komunikat, 369 dekrementacji, operator, 85, 280, 285, 286 delegacja, 227 deleteCharactersInRange, metoda, 324, 325 description, metoda, 315 dictionaryWithContentsOfURL, metoda, 391 dispatch table, *Patrz* tablice rozdziau

do, instrukcja, 95 dostepowe metody, 59, 134 double, typ danych, 61 dynamiczne typowanie, 181, 188, 189 działania kolejność, 65, 67 na wskaźnikach, 288 dziedziczenie, 153, 157, 175 zmiennych egzemplarzowych i metod, 155 dzielenia modulo, operator, 70

#### **E**

egzemplarz, 39 egzemplarzowe, zmienne, 401 else if, konstrukcja, 110 encodeObject:forKey, metoda, 432, 433, 436 encodeWithCoder, metoda, 431 enum, słowo kluczowe, 206 enumeratorAtPath, metoda, 376 etykiety, 293, 294 extern, słowo kluczowe, 201, 202, 203

#### **F**

fast enumeration, *Patrz* szybka enumeracja fatal error, Patrz błędy krytyczne fileHandleForUpdatingAtPath, metoda, 387 fileHandleForWritingAtPath, metoda, 387 finishDecoding, komunikat, 439 finishEncoding, komunikat, 439 float, typ danych, 61, 62 for, 80, 81, 83, 84 warianty, 90 zagnieżdżanie, 88 forwardInvocation, metoda, 191 Foundation, biblioteka, 305, 309 dokumentacja, 305 tablice, 328 zwalnianie obiektów, 311 Foundation.h, 309 framework, *Patrz* biblioteka funkcja znaku, 110 funkcje, 251, 252, 257, 258 argumenty, 253, 256 prototyp, 256, 257 przekazywanie tablic, 258 wartość zwrotna, 255, 256 wskaźniki, 277, 288 zewnętrzne, 258 zmienne lokalne, 253, 254

### **G**

garbage collector, *Patrz* system usuwania nieużytków gcc, kompilator, 29 gettery, 59 globalne zmienne, 201 goto, instrukcja, 293

#### **H**

hermetyzacja danych, 56

#### **I**

I, operator, 213 IBAction, 456 IBOutlet, identyfikator, 455 id, typ danych, 64, 184, 187, 299 if, instrukcia, 99 zagnieżdżanie, 108 if-else, instrukcja, 103, 105 implementacyjny, plik, 133 indeks, 246 indexOfObject, metoda, 347 indexOfObjectPassingTest, metoda, 362, 363 indirection, Patrz adresowanie pośrednie inicjatory, 198 desygnowane, 198 init, metoda, 51 initForWritingWithMutableData, komunikat, 439 initWith, przedrostek, 312 initWithCoder, metoda, 431, 432, 433 inkrementacji, operator, 85, 280, 285, 286 insertString:atIndex, metoda, 324 instrukcje, 32, 33 int, typ danych, 61 interfejsowy, plik, 132, 133 intersection, metoda, 360  $i\Omega$ s często używane katalogi, 382 pakiet SDK, 449 pisanie programów, 449 iPhone projektowanie interfejsu, 457 symulator, 451 szablony programów, 452 tworzenie nowego projektu, 451 isa, 298 isEqualToNumber, metoda, 313 isEqualToSet, metoda, 360 isEqualToString, metoda, 318 isKindOf, metoda, 192 isMemberOfClass, metoda, 192

#### jądro, 445

#### **K**

**J**

katalog gówny, 368 katalogi praca, 374 sprawdzanie zawartości, 376 systemu iOS, 382 kategorie, 160, 219, 223, 224 klasa, 39, 153, 154 abstrakcyjna, 177 do działań na ułamkach, 42 dziedziczenie, 157 gówna, 153 konkretna, 177 macierzysta, 45 metody, 45, 47 nadrzedna, 153 nazwy, 45, 46 potomna, 153 rozszerzanie definicji, 151 rozszerzanie przez dziedziczenie, 157 zapis w osobnych plikach, 129 zmienne egzemplarza, 45 klaster, 177 klawiatura, odbieranie danych, 86 komentarze, 26, 31 kompilacja, 21 błędy krytyczne, 27 ostrzeżenia, 27 przy użyciu Xcode, 22, 26, 28 terminal, 28 warunkowa, 241, 242 komunikat, 40 konwersja typów, 71, 210 reguły, 210 kopiowanie głębokie, 418, 419 obiektów, 415 plików, 382 pytkie, 418, 419 przy użyciu archiwizatora, 441 w metodach ustawiających i sprawdzających, 423 kropki, operator, 135 kwalifikatory, 63 long, 63 long long, 63 short, 63, 64 signed, 63 unsigned, 63

#### **L**

lastPathComponent, metoda, 380 length, metoda, 318 liczba trójkatna, 79 liczenie referencji, 396 łańcuchy, 399 listy właściwości, 427 literały złożone, 293 logiczne, zmienne, 121, 123, 125 lokalizacja, 314 lokalne zmienne, 141, 142, 253, 254 automatyczne, 254 statyczne, 254 long, 63 long long, 63 lowercaseString, metoda, 318 LUB wykluczającego, operator, 214 LUB, operator, 214

#### ł

łańcuchy formatujące, 36 łańcuchy znaków, 249, 284 wskaźniki, 282, 284 łączność, 65

#### **M**

M\_PI, 234 main, 252 mainBundle, metoda, 392 makra, 238 metody, 40, 45, 258 argumenty, 48, 142 bez nazw argumentów, 138 dekodujące, 431 dostępowe, 59, 134 egzemplarzy, 47 klas, 47 kodujące, 431 pobierające, 59, 134 przekazywanie tablic, 258 przesłanianie, 169, 173 przyjmujące po kilka argumentów, 136 ustawiające, 59, 134 wartości zwrotne, 47 wskaźniki, 277 wywoływanie, 40, 41 zwracanie obiektów, 146 minus, operator, 68 moduł. 200 moveItemAtPath:toPath, metoda, 372 moveItemAtPath:toPath:error, metoda, 371 mutableCopy, metoda, 416, 419 mutableCopyWithZone, metoda, 421 muteks, 424 mutex, *Patrz* muteks

#### **N**

nadklasa, 153, 154 abstrakcyjna, 177 nagówki prekompilowane, 309 nagówkowe pliki, 240 NAN, 101 nazwy niepoprawne, 46 poprawne, 45 tworzenie, 45, 46 zarezerwowane, 46 nieużytki, usuwanie, 411 nonatomic, atrybut, 337 nonatomic, słowo kluczowe, 424 notacia naukowa, 62 sigma, 149 NSArchiver, klasa, 429 NSArray, klasa, 198, 328 metody, 352, 353 NSBundle, klasa, 367, 391 NSCalendarDate, klasa, 271 NSCopying, protokó, 225 NSCountedSet, klasa, 360 NSData, klasa, 372 tworzenie archiwów, 438 NSDate, klasa, 271 NSDictionary, klasa, 357 metody, 357 NSFileHandle, klasa, 367, 386, 387 metody, 386 NSFileManager, klasa, 367, 368 metody, 369, 374 NSFileSize, 370 NSHomeDirectory, funkcja, 380 NSHomeDirectoryForUser, funkcja, 380 NSIndexSet, klasa, 362 metody, 364 NSKeyedArchiver, klasa, 429 NSKeyedUnarchiver, klasa, 433, 439 NSLog, funkcja, 32, 34, 35, 65, 315, 331 NSMutableArray, klasa, 328 metody, 353 NSMutableData, klasa, 372 NSMutableDictionary, klasa, 357 metody, 358 NSMutableSet, klasa, 361 metody, 361

NSMutableString, klasa, 316, 322 metody, 328 NSNumber, klasa, 177, 313 metody, 312 NSObject, klasa, 153 metody, 189 NSObject.h, 313 NSOrderAscending, 313, 318 NSOrderDescending, 313, 318 NSOrderedSame, 313, 318 NSPathUtilities.h, 378 NSProcessInfo, klasa, 382, 384 metody, 385 NSPropertyListSerialization, klasa, 429 NSRange, typ danych, 320 NSSearchPathForDirectoriesInDomains, funkcja, 381, 382 NSSet, klasa, 361 metody, 361 NSString, klasa, 32, 62, 314, 316, 326 metody, 326, 327 NSTemporaryDirectory, funkcja, 379 NSURL, klasa, 367, 390 NSValue, klasa, 353, 354 metody, 354 null statement, *Patrz* pusta instrukcja numberWithInt, metoda, 313, 314 numberWithInteger, metoda, 313, 314 NWD, algorytm, 92

#### **O**

obiekty, 39, 40 identyczne, 346 inicjowanie, 197 kopiowanie, 415, 423, 441 liczbowe, 309 łańcuchowe, 314 niezmienne, 316, 319 stan, 40 tablicowe, 328 złożone, 229 zmienne, 316 objectAtIndex, metoda, 329 objectForKey, metoda, 356 Objective-C, język, 13 obsługa wyjątków, 193 odpakowywanie, 354 opakowywanie, 354 operacje bitowe, 212 operatory adresowania, 272, 273 bitowe, 211, 212, 213, 214, 215, 216, 217 dekrementacji, 85, 280, 285, 286 dwuargumentowe, 65

dzielenia modulo, 70 I, 213 inkrementacji, 85, 280, 285, 286 jednoargumentowe, 69 kropki, 135 LUB, 214 LUB wykluczającego, 214 łączność, 65 minus, 68 porównania, 106 priorytet, 65 przecinek, 294 przesunięcia w lewo, 216, 217 przesunięcia w prawo, 217 przypisania, 73, 74 relacyjne, 82 rzutowania typów, 72, 73 sizeof, 295, 296 trójargumentowe, 126 uzupełnienia jedynkowego, 215 warunkowe, 126, 127 wskaźnikowy struktur, 276 ostrzeżenia, 27 outlet, 454 override, Patrz przesłanianie

#### **P**

pakiety programów, 367, 391 pami adresy, 290 przydzielanie, 51 wycieki, 148, 411 zarządzanie, 395, 409 zwalnianie, 52, 53 pathComponents, metoda, 380 pathExtension, metoda, 380 pathForResource:ofType, metoda, 392 pathsOfResourcesOfType:inDirectory, metoda, 392 performSelector, metoda, 190 petle, 79 do, 95 for, 80, 81, 83, 84, 88, 90 while, 91, 92 piaskownica, 375 pliki dołączane, 240 implementacyjne, 133 importowanie, 133 interfejsowe, 132, 133 kopiowanie, 382 nagówkowe, 240 podstawowe operacje, 386 praca, 367, 368 rozszerzenia, 25

pobierające metody, 59, 134 podklasa, 153, 154 pola bitowe, 269, 270, 271 polimorfizm, 181, 184 porównania, operator, 106 postdekrementacja, 285 postinkrementacja, 285, 286 predekrementacja, 285 preinkrementacja, 285, 286 prekompilowane nagówki, 309 preprocesor, 233, 237 programowanie obiektowe, 39 proceduralne, 39 programu, sekcja, 50 protokó, 224, 225, 226, 227 abstrakcyjny, 228 bezklasowy, 226 definiowanie, 225 formalny, 228 nieformalny, 228 przecinek, operator, 294 przesłanianie, 169, 173 przestrzenie nazw, 224 przesunięcia w lewo, operator, 216, 217 przesunięcia w prawo, operator, 217 przydzielanie pamięci, 51 przypisania, operatory, 73, 74 pula automatyczna, 311, 334, 395, 396, 405, 409 pula pamięci zwalnianej automatycznie, 32 pusta instrukcja, 294

#### **Q**

qsort, funkcja, 289

#### **R**

rangeOfString, metoda, 321, 325 readDataOfLength, metoda, 388 readDataToEndOfFile, metoda, 388 reference counting, *Patrz* liczenie referencji referencje, 53 liczenie, 396 relacyjne, operatory, 82 release, komunikat, 397, 409 release, metoda, 173, 409 removeItemAtPath, metoda, 369 removeObject, metoda, 360 replaceCharacterInRange:withString, metoda, 325 respondsToSelector, metoda, 191, 228 retain, metoda, 396, 399, 409 return, instrukcja, 48, 255 Ritchie, Dennis, 13 rodzima aplikacja, 14

root class, *Patrz* klasa gówna root directory, *Patrz* katalog gówny rzutowanie, 72

#### **S**

sandbox, *Patrz* piaskownica scanf, 86, 87, 113 seekToEndOfFile, metoda, 390 sekcje @implementation, 44, 49 @interface, 44, 45 programu, 50 self, słowo kluczowe, 145, 146 setObject:forKey, metoda, 356 setString, metoda, 325 settery, 59 setWithObjects, metoda, 360 short, 63, 64 sigma, notacia, 149 signed, 63 sizeof, operator, 295, 296 skipDescendents, komunikat, 376 słownik atrybutów, 369, 370 słowniki, 355 enumeracia, 356 niezmienne, 355 zmienne, 355 słowo zarezerwowane, 46 sortowanie szybkie, 289 sortUsingSelector, metoda, 349 stała, 61 static, słowo kluczowe, 142, 254 statyczne typowanie, 187 statyczne zmienne, 203 statyczne zmienne lokalne, 254 sterowniki urządzeń, 445 stringByAppendingPathComponent, metoda, 380 stringByAppendingString, metoda, 318 stringByExpandingTildeInPath, metoda, 380 stringByStandardizingPath, metoda, 380 stringWithContentsOfFile, metoda, 428 stringWithFormat, metoda, 316 struct, słowo kluczowe, 291 struktury, 263, 265, 268 inicjowanie, 266 wewnatrz struktur, 267 wskaźniki, 275, 276 substringFromIndex, metoda, 321 substringToIndex, metoda, 321 super, słowo kluczowe, 173, 174 switch, instrukcja, 118, 119, 121 symulator iPhone'a, 451 system usuwania nieużytków, 53, 412 szybka enumeracja, 330, 341

# $\acute{\text{s}}$

ścieżki, 368 bezwzględne, 368 najczęściej używane funkcje, 381 najczęściej używane metody, 380, 381 praca, 378 wzgledne, 368 środowisko z pamięcią zarządzaną, 411

#### **T**

tablice, 245, 246, 247, 258, 328 dwuwymiarowe, 250, 251 inicjowanie elementów, 248 niezmienne, 328 rozdziału, 289 wielowymiarowe, 250 wskaźniki, 278, 279 zmienne, 328 znaków, 249 terminal, kompilacja, 28 traverseLink, parametr, 369 trójkatna liczba, 79 typedef, instrukcja, 197, 209 typowanie dynamiczne, 181, 188, 189 statyczne, 187 typy danych, 61, 65 BOOL, 125 char, 61, 62 double, 61 float, 61, 62 id, 64, 184, 187, 299 int, 61 konwersja, 71, 210 kwalifikatory, 63 metody do kodowania i dekodowania, 432 NSRange, 320 rzutowanie, 72 sprawdzanie, 186 wyliczeniowy, 197 zakres, 62

#### **U**

UIKit, 447 UILabel, klasa, 455 UITableView, klasa, 227, 228 UITableViewDataSource, protokó, 227 UITableViewDelegate, protokó, 228 UIViewController, klasa, 465 UIWindow, klasa, 455 unichar, 314

unie, 290, 291 union, metoda, 360 union, słowo kluczowe, 291 unsigned, 63 unwrapping, *Patrz* odpakowywanie uppercaseString, metoda, 318 URLWithString, metoda, 390 usługi programów, 446 usługi systemu, 445 ustawiające metody, 59, 134 uzupełnienia jedynkowego, operator, 215

#### **V**

void, 48, 252

#### **W**

wartości zmiennoprzecinkowe, 35 wartość stała, 61 wartość zwrotna, 47, 255 typ, 256 warunkowa kompilacja, 241, 242 warunkowe wyrażenie, 126 warunkowy, operator, 126, 127 wejście standardowe, 294 while, instrukcja, 91, 92 wizanie dynamiczne, 176, 181, 184 widoki, 399 wiersz poleceń, argumenty, 296 wrapping, *Patrz* opakowywanie writeToFile:atomically, metoda, 427, 439 wskaźniki, 53, 271, 272, 273, 275 adresy w pamici, 290 dziaania, 288 metody i funkcje, 277 na funkcje, 288 na łańcuchy znaków, 282, 284 na struktury, 275, 276 na tablice, 278, 279 operatory inkrementacji i dekrementacji, 280 wskaźnikowy struktur, operator, 276 wycieki pamięci, 148, 411 wyjatki, 193 obsługa, 193 wyliczenia, 206, 208, 209 wyliczeniowy, typ danych, 197 wyrażenia arytmetyczne, 65 stałe, 61 warunkowe, 126 wyrównanie do prawej, 86 względne, ścieżki, 368

### **X**

Xcode, 21, 22, 28 kompilacja, 22, 26, 28 korzystanie z dokumentacji, 306 tworzenie nowego projektu, 22, 23, 24 tworzenie nowej klasy, 130, 131 uruchomienie programu, 26 znajdowanie wycieków pamięci, 411 XML, listy właściwości, 427

#### **Z**

zarządzanie pamięcią, 395, 409 zbiory, 358 zewnętrzne zmienne, 201, 202 złożone testy relacyjne, 106 zmienne egzemplarza, 45, 47, 401 globalne, 201 indeksowe, 83 logiczne, 121, 123, 125 lokalne, 90, 141, 142, 253, 254 outlet, 454 statyczne, 203 wyświetlanie wartości, 34 zakres dostępności, 200 zewnętrzne, 201, 202 zmiennoprzecinkowe wartości, 35 znak nowego wiersza, 34 znaku, funkcja, 110

# PROGRAM PARTNERSKI

GRUPY WYDAWNICZEJ HELION

**1. ZAREJESTRUJ SIĘ** 2. PREZENTUJ KSIĄŻKI **3. ZBIERAJ PROWIZJE** 

Zmień swoją stronę WWW w działający bankomat!

Dowiedz się więcej i dołącz już dzisiaj! http://program-partnerski.helion.pl

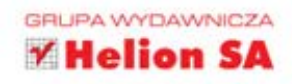

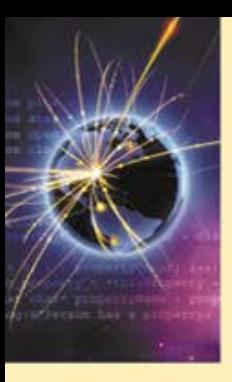

# **Objective-C** Programowanie

# Vademecum profesjonalisty

Zacznij pisać własne, funkcjonalne programy na iPhone'a, iPada oraz iPoda Touch!

Tak jak iPhone, iPad czy iPod Touch błyskawicznie stały się obiektem pożadania milionów ludzi na całym świecie, tak samo szybko rynek upomniał się o specialistów od tworzenia aplikacji na te innowacyjne urządzenia. Mimo że od 2007 roku, gdy Apple opublikowało zaktualizowana wersię jezyka Objective-C, oznaczona jako 2.0, mineło już troche czasu, programistów znających ten jezyk wciąż jest niewielu, a zapotrzebowanie na programy dla systemów iOS i Mac OS X stale rośnie. Warto zatem opanować ten poteżny jezyk, zarazem prosty i oferujący ogromne perspektywy zawodowe. Zwłaszcza że można go wykorzystać także na wielu innych platformach z kompilatorem GCC, a wiec miedzy innymi w systemach Unix, Linux i Windows.

Oto książka stworzona z myślą o programistach stawiających pierwsze. kroki w języku Objective-C. Do wykorzystania zawartej tu wiedzy nie jest potrzebna znajomość jezyka C ani zadnego innego obiektowego jezyka. programowania. Podstawą do nauki są dziesiątki ciekawych przykładów i ówiczeń, ilustrujących użycie poszczególnych cech i ułatwiających zrozumienie poznawanych zagadnień. Książkę podzielono na trzy części. Pierwsza zawiera podstawowe władomości na temat jezyka Objective-C 2.0. a w drugiej znajdziesz opisklas dostępnych w bibliotece Foundation. Cześć trzecia poświecona została niezwykle ważnym bibliotekom Cocoa I Cocoa Touch. Na końcu książki zamieszczono kurs pisania programów dla systemu iOS przy użyciu Software Development Kit iOS oraz biblioteki UIKit. Poznaj Objective-Ci czerp z tego korzyści!

Stephen G. Kochan jest autorem lub współautorem kilku uznanych książek na temat jezyka C, miedzy innymi Programming in C, Programming in ANSI C I Topics in C Programming, a takze kilku publikacji dotyczących Uniksa, np. Exploring the Unix System | Unix Shell Programming. Pisze programy dla komputerów Macintosh od samego poczatku ich istnienia, a więc od roku 1984, kiedy pojawił się pierwszy. Mac. Napisał książkę Programming C for the Mac wydaną w serii Apple Press Library, a także książke Beginning AppleScript.

#### Proces tworzenia pierwszego programu w jezyku Objective-C

Klasy, obiekty i metody, czyli podstawy programowania *obiektowego* 

Typy danych i wyrażenia oraz sposoby ich używania w programach

Rođzaje petli, których można używać w programach: for, while i do

Szczególowy opis technik pracy z klasami i objektami

Wprowadzenie do pojecia dziedziczenia

Polimorfizm oraz typowanie i wiązanie dynamiczne

Techniki inicjacji obiektów, bloki, protokoly, kategorie, preprocesor oraz niektóre elementy jezyka C

Obiekty liczbowe i lańcuchowe, kolekcje, systemy plików

Techniki zarządzania pamięcią oraz proces kopiowania i archiwizowania obiektów

Wprowadzenie do Cocoa i Cocoa Touch

Pisanie programów dla systemu iOS i wprowadzenie do SDK iOS oraz biblioteki UIKit

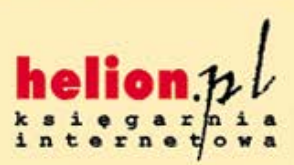

Nr katalogowy: 7647

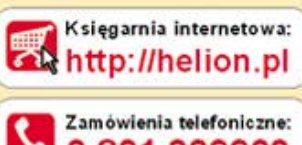

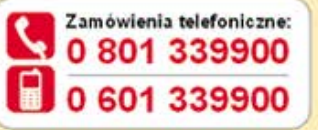

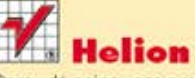

Sprawdż najnowsze promocje: O http://helion.pl/promocje Książki najchętniej czytane: http://helion.pl/bestsellery Zamów informacje o nowościach: O http://helion.pl/nowosci

**Helion SA** ul. Kościuszki 1c, 44-100 Gliwice tel: 32 230 98 63 e-mail: helion@helion.pl http://helion.pl

Informatyka w najlepszym wydaniu

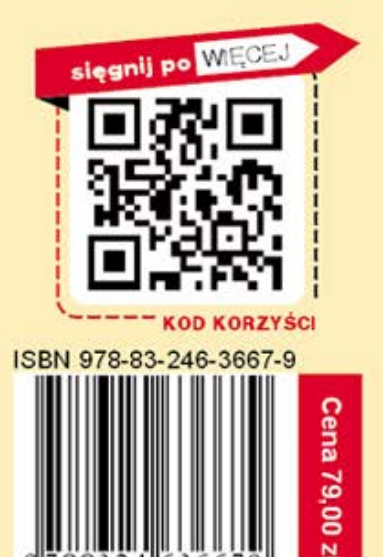